# Package 'clustComp'

April 12, 2022

Version 1.22.0

Date 2017-07-16 Title Clustering Comparison Package Author Aurora Torrente and Alvis Brazma. Maintainer Aurora Torrente <aurora@ebi.ac.uk> Depends  $R$  ( $>= 3.3$ ) Imports sm, stats, graphics, grDevices Suggests Biobase, colonCA, RUnit, BiocGenerics biocViews GeneExpression, Clustering, Visualization Description clustComp is a package that implements several techniques for the comparison and visualisation of relationships between different clustering results, either flat versus flat or hierarchical versus flat. These relationships among clusters are displayed using a weighted bi-graph, in which the nodes represent the clusters and the edges connect pairs of nodes with non-empty intersection; the weight of each edge is the number of elements in that intersection and is displayed through the edge thickness. The best layout of the bi-graph is provided by the barycentre algorithm, which minimises the weighted number of crossings. In the case of comparing a hierarchical and a non-hierarchical clustering, the dendrogram is pruned at different heights, selected by exploring the tree by depth-first search, starting at the root. Branches are decided to be split according to the value of a scoring function, that can be based either on the aesthetics of the bi-graph or on the mutual information between the hierarchical and the flat clusterings. A mapping between groups of clusters from each side is constructed with a greedy algorithm, and can be additionally visualised.

License GPL  $(>= 2)$ 

#### NeedsCompilation no

git\_url https://git.bioconductor.org/packages/clustComp

git\_branch RELEASE\_3\_14 git\_last\_commit 51d95a5 git\_last\_commit\_date 2021-10-26 Date/Publication 2022-04-12

# R topics documented:

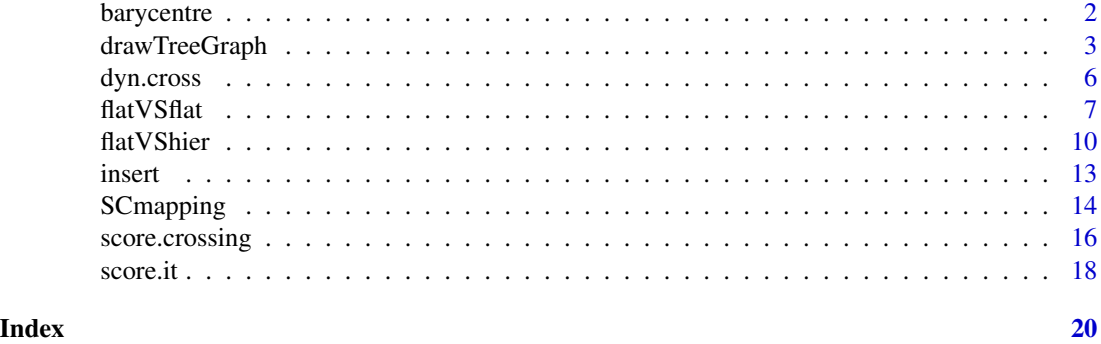

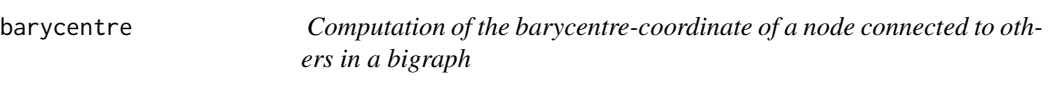

# Description

barycentre provides an updated coordinate value for a node that is connected to nodes in a different layer of a bigraph. It is computed as the average of coordinates of the adjacent nodes, where weighted edges are considered as multi-edges collapsed into one.

#### Usage

barycentre(edge.weight, coordinates = NULL)

# Arguments

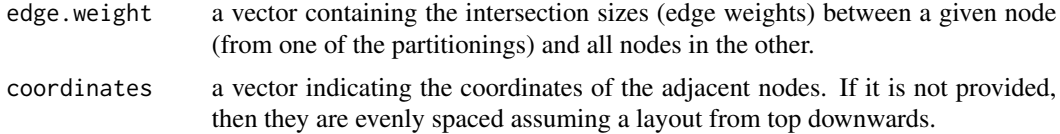

# Details

The node under consideration, from a given partitioning, is assigned a new position using the barycentre algorithm. The coordinates of the incident nodes are considered as many times as the corresponding edge weights indicate, and the new position for the node is given by the average over this set of coordinates.

<span id="page-1-0"></span>

# <span id="page-2-0"></span>drawTreeGraph 3

#### Value

position a nsumber indicating the barycentre-coordinate of the node under consideration.

#### Author(s)

Aurora Torrente <aurora@ebi.ac.uk> and Alvis Brazma <br/> <br/>brazma@ebi.ac.uk>

#### References

Torrente, A. *et al.* (2005). A new algorithm for comparing and visualizing relationships between hierarchical and flat gene expression data clusterings. *Bioinformatics*, 21 (21), 3993-3999.

# See Also

flatVSflat, flatVShier

#### Examples

```
# simulated data
clustering1 <- c(rep(1, 5), rep(2, 10), rep(3, 10))
clustering2 <- c(rep(1, 6), rep(2, 6), rep(3, 4), rep(4, 9))
weights <- table(clustering1, clustering2)
barycentre(weights[1, ], 1:4)
barycentre(weights[1, ])
barycentre(weights[2, ], 1:4)
apply(weights, 1, barycentre, 1:4)
```
drawTreeGraph *Plot the bi-graph determined by the branches in the tree and the flat clusters*

# **Description**

drawTreeGraph plots both a hierarchical tree, either complete or pruned, and a flat clustering, connected with edges whose thickness is proportional to the number of elements shared by branches and clusters, to form a weighted bi-graph. Its usage is mainly internal, as part of the visualisation of the flatVShier function. The size of each cluster is also displayed.

#### Usage

```
drawTreeGraph(weight, current.order, coordinates, tree, dot = TRUE,
   line.wd = 3, main = NULL, expanded = FALSE, hclust.obj = NULL,
    flat.obj = NULL, labels = NULL, cex.labels = 1, expression = NULL,
    layout = NULL, ramp = NULL, bar1.col = NULL, bar2.col = NULL
```
# Arguments

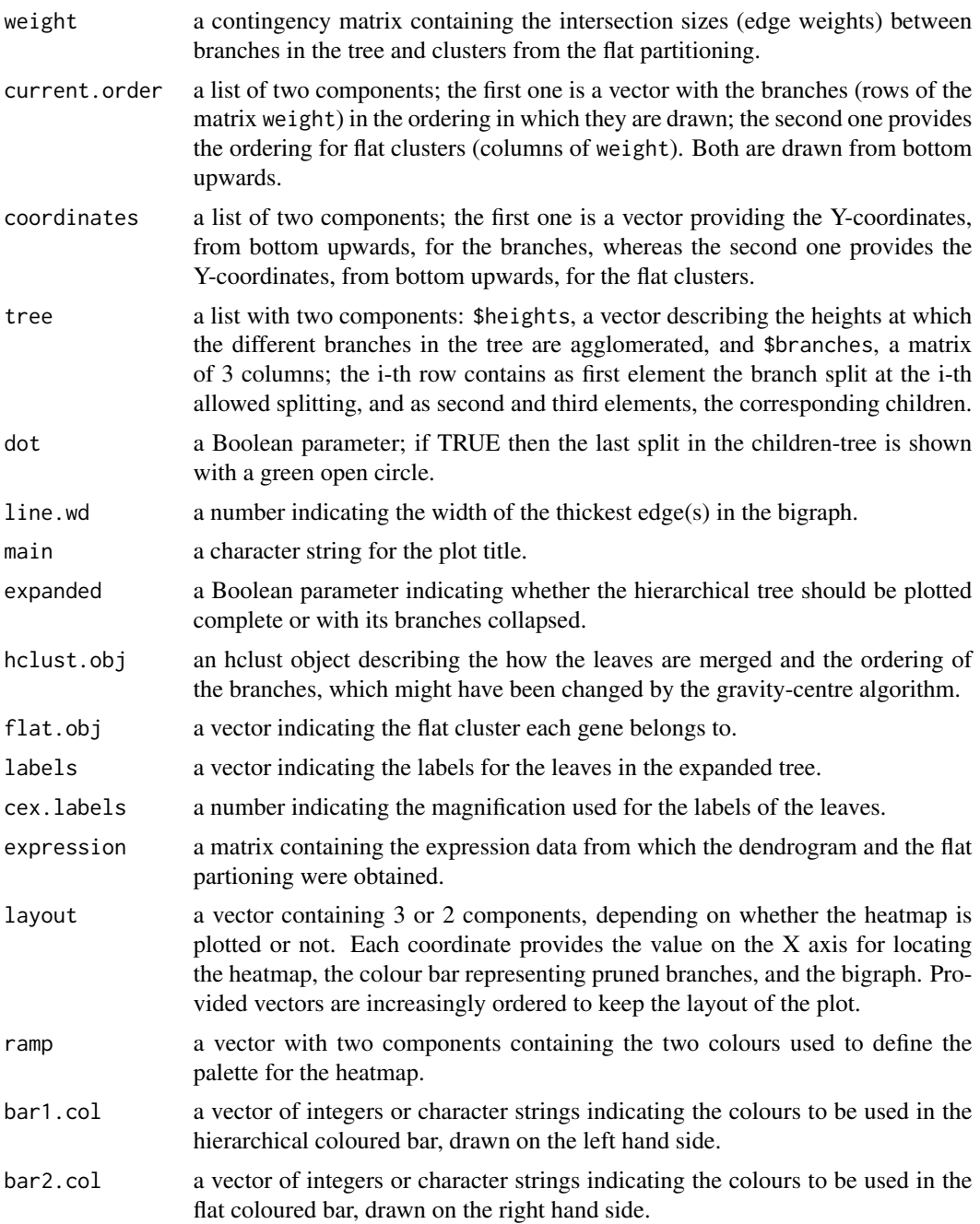

# Details

The drawTreeGraph allows visualising the comparison of a hierarchical clustering, drawn on the left hand side of the plot, and a flat clustering, represented on the right hand side. The tree branches are labelled by their original labels preceded by 'B'; if the function is called as part of

# drawTreeGraph 5

the flatVShier algorithm, then the standard notation for initial branch labels is that of hclust objects: if the label is a negative integer it corresponds to a leaf; if it is a positive integer, then it corresponds to a branch that agglomerates at least two elements, and the number represents the stage at which the branch was formed. The last splitting can be optionally highlighted with a green open circle upon the parent-node. The flat clusters are labelled by their original labels preceded by 'F'. If the dendrogram is fully expanded, the corresponding hclust object hclust.obj must be provided. Then, branches to be collapsed are marked with a red solid dot and a coloured bar shows branch sizes. If the gene expression matrix is provided as argument expression, a heatmap for the expression levels can be optionally added, using the colours defined in ramp. If the flat clustering is given as parameter flat.obj a second coloured bars shows how genes are distributed across flat clusters.

#### Value

a list of components including:

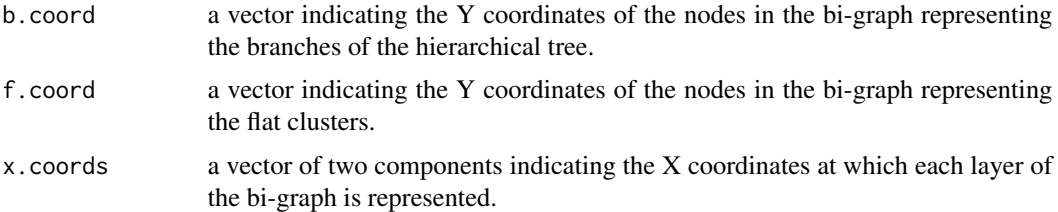

#### Author(s)

Aurora Torrente <aurora@ebi.ac.uk> and Alvis Brazma <br/> <br/>brazma@ebi.ac.uk>

#### References

Torrente, A. *et al.* (2005). A new algorithm for comparing and visualizing relationships between hierarchical and flat gene expression data clusterings. *Bioinformatics*, 21 (21), 3993-3999.

# See Also

flatVShier

#### Examples

```
### simulated data
parent.clustering \leq c (rep(1, 15), rep(2, 10))
# replace the branch '2' by its children '3' and '4'
children.clustering \leq c (rep(1, 15), rep(3, 5), rep(4, 5))
flat.clustering \leq c (rep(1, 6), rep(2, 6), rep(3, 4), rep(4, 9))
split \leftarrow \text{rbind}(c(0, 1, 2), c(2, 3, 4))weight <- table(children.clustering, flat.clustering)
current.order \le list(c(3, 4, 1), 1:4)
coordinates \le list(c(-1, 0, 1), c(-1.5, -0.5, 0.5, 1.5))
tree \le list(heights = c(1, 0.8), branches = split)
drawTreeGraph(weight, current.order, coordinates, tree)
```

```
### expanded tree
set.seed(0)
myData <- matrix(rnorm(50), 10, 5)
myData[1:5,] \leq myData[1:5, ] + 2 # two groups
flat.clustering <- kmeans(myData, 2)$cluster
hierar.clustering <- hclust(dist(myData))
weight <- matrix(c(5, 0, 0, 5), 2, 2)
colnames(weight) <- 1:2; rownames(weight) <- c(6,8)current.order <- list(c(6, 8), 1:2)
coordinates <- list(c(0.25, 0.75), c(0.25, 0.75))
tree <- list(heights = hierar.clustering$height[9],
    branches = matrix(c(9, 6, 8), 1, 3)# without heatmap
drawTreeGraph(weight, current.order, coordinates, tree,
    expanded = TRUE, hclust.obj = hierar.clustering,
    dot = FALSE)
# with heatmap
drawTreeGraph(weight, current.order, coordinates, tree,
    expanded = TRUE, hclust.obj = hierar.clustering,
    flat.obj = flat.clustering, expression = myData,
    dot = FALSE)
```
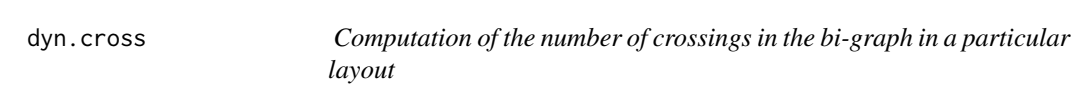

#### Description

dyn.cross dynamically computes the number of edge crossings for a given node ordering of both layers of the bi-graph. This ordering is given by the rownames and colnames of the matrix of weights provided as argument. The use of this function is mainly internal.

#### Usage

```
dyn.cross(weights)
```
#### Arguments

weights a matrix containing the intersection sizes (edge weights) between clusters (nodes) from the first partitioning (left or top layer of the bi-graph) and the second partitioning (right or bottom layer of the bi-graph). The rownames and colnames of the matrix provide the ordering of the nodes in the first and second layer, respectively.

<span id="page-5-0"></span>

#### <span id="page-6-0"></span>flat VSflat 7 and 7 and 7 and 7 and 7 and 7 and 7 and 7 and 7 and 7 and 7 and 7 and 7 and 7 and 7 and 7 and 7 and 7 and 7 and 7 and 7 and 7 and 7 and 7 and 7 and 7 and 7 and 7 and 7 and 7 and 7 and 7 and 7 and 7 and 7 and

# Details

The number of crossings in the weighted bigraph is computed by considering multiedges between connected nodes. The specific implementation uses a modification, adapted to the case of having multiple edges, of the dynamic programming algorithm developed by Nagamochi and Yamada for counting the number of crossings in non-weighted graphs, which has reduced computational cost.

#### Value

crossings the number of weighted crossings in the layout provided as argument.

#### Author(s)

Aurora Torrente <aurora@ebi.ac.uk> and Alvis Brazma <br/>  $\epsilon$  />brazma@ebi.ac.uk>

# References

Nagamochi H. and Yamada N. (2004) Counting edge crossings in a 2-layered drawing. *Information Processing Letters*. 91, 221-225.

#### See Also

barycentre, flatVSflat, flatVShier

#### Examples

```
# simulated data
   clustering1 <- c(rep(1, 5), rep(2, 10), rep(3, 10))
   clustering2 <- c(rep(1, 6), rep(2, 6), rep(3, 4), rep(4, 9))
   dyn.cross(table(clustering1, clustering2)) # no crossings
   dyn.cross(table(clustering1, clustering2)[c(2, 1, 3), ])
```
flatVSflat *Comparison of two flat clusterings*

#### Description

flatVSflat carries out the comparison and visualisation of two flat clusterings. The nodes in each partitioning are represented as nodes in the two layers of a bi-graph. The sizes of the intersection between clusters are reflected in the edge thickness. The number of edge crossings is minimised heuristically using the barycentre algorithm alternatively on each side.

#### Usage

```
flatVSflat(flat1, flat2, coord1 = NULL, coord2 = NULL, max.iter = 24,h.min = 0.1, plotting = TRUE, horiz = FALSE, offset = 0.1, line.wd = 3,
   point.sz = 2, evenly = FALSE, greedy = TRUE, greedy.colours = NULL,
   main = "", xlab = "", ylab = "", col = NULL, ...)
```
# Arguments

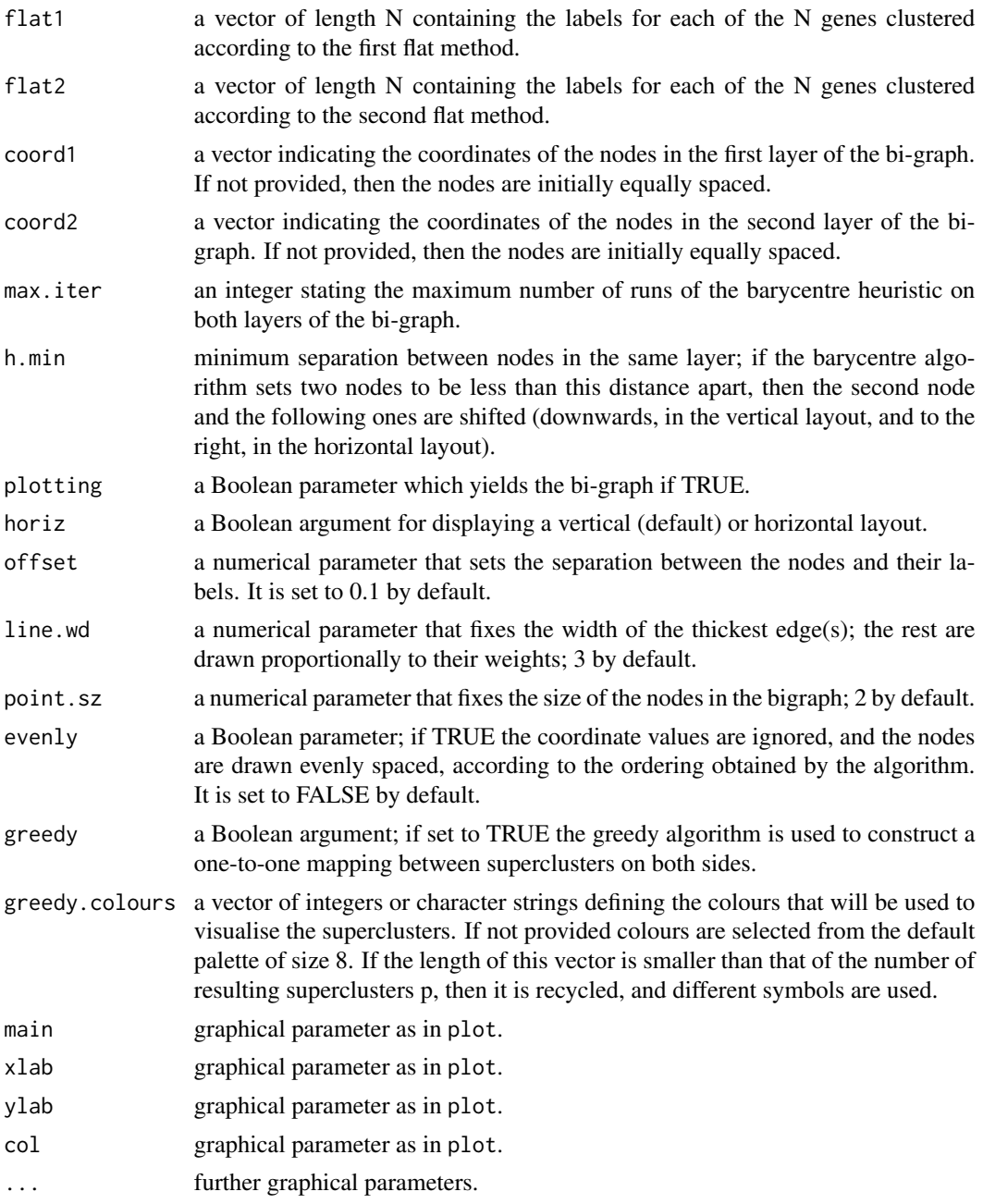

# Details

As the iterations of the algorithm run the coordinates of the nodes in a single layer are updated. For a given partition, each node is assigned a new position, the gravity-centre, using the barycentre algorithm; then, the nodes in the corresponding layer are reordered according to the new positions. If the gravity-centres cause two consecutive nodes to be less than h.min apart, the coordinates of the

#### flat VSflat 99

second and all the following ones are shifted. Additionally, to improve the results of the algorithm the following strategy is also used after running the barycentre algorithm on each side: consecutive nodes are swapped if this transposition leads to a reduction in the number of edge crossings. The algorithm runs until there is no improvement in the number of crossings or until the maximum number of iterations is reached. The rownames and colnames of matrix weights contain the cluster labels. The ordering in the layout is over-imposed by the coordinate values, therefore, the names (in the coordinates) and row-/col-names (in the contingency table) should coincide.

#### Value

a list of components including:

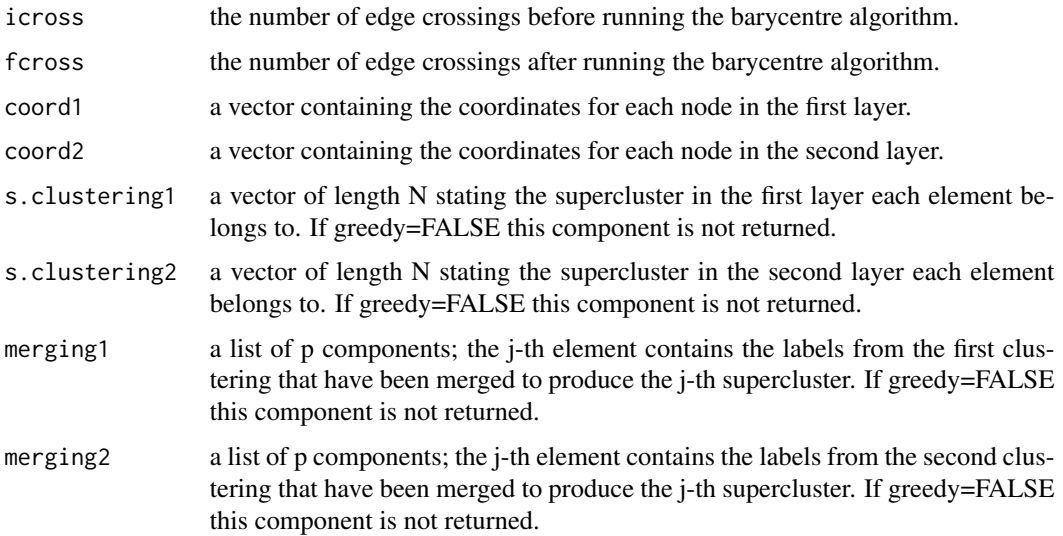

# Author(s)

Aurora Torrente <aurora@ebi.ac.uk> and Alvis Brazma <br/>  $\epsilon$  />brazma@ebi.ac.uk>

#### References

Eades, P. *et al.* (1986). On an edge crossing problem. Proc. of 9th Australian Computer Science Conference, pp. 327-334.

Gansner, E.R. *et al.* (1993). A technique for drawing directed graphs. IEEE Trans. on Software Engineering, 19 (3), 214-230.

Garey, M.R. *et al.* (1983). Crossing number in NP complete. SIAM J. Algebraic Discrete Methods, 4, 312-316.

Torrente, A. *et al.* (2005). A new algorithm for comparing and visualizing relationships between hierarchical and flat gene expression data clusterings. *Bioinformatics*, 21 (21), 3993-3999.

#### See Also

flatVShier, barycentre

#### Examples

```
### simulated data; two superclusters
clustering1 <- c(rep(1, 5), rep(2, 10), rep(3, 10))clustering2 <- c(rep(1, 4), rep(2,15), rep(1, 6))
# two colours
flatVSflat(clustering1, clustering2, greedy.colours = c("red","blue"))
# one colour, two symbols
flatVSflat(clustering1, clustering2, greedy.colours = c("red"))
# optimal bi-graph without greedy algorithm
flatVSflat(clustering1, clustering2, greedy = FALSE)
```

```
# simulated data; only one supercluster
clustering1 <- c(rep(1, 5), rep(2, 10), rep(3, 10))clustering2 <- c(rep(1:4, 5), rep(1, 5))flatVSflat(clustering1, clustering2, greedy.colours = c("red"))
```
flatVShier *Comparison of a hierarchical and a flat clusterings*

#### **Description**

flatVShier carries out the comparison and visualisation of the relationships between a hierarchical and a flat clusterings. The hierarchical one is shown either as a complete or pruned tree, whose collapsed branches are nodes on the left hand side layer of a bi-graph. The flat clusters are represented on the right hand side. Branches and flat clusters are connected with edges, whose thickness represents the number of elements common to both sets. The number of edge crossings is minimised using the barycentre algorithm on the right hand side; also, the children corresponding to the last split in the dendrogram when exploring it by depth-first search are swapped if this decreases the number of crossings.

#### Usage

```
flatVShier(tree, flat.clustering, flat.order = NULL, look.ahead = 2,
   score.function = "crossing", expanded = FALSE, expression = NULL,
   greedy = TRUE, layout = NULL, pausing = TRUE, verbose = TRUE,
   greedy.colours = NULL, h.min = 0.04, labels = NULL, max.branches = 100.
   line.wd = 3, cex.labels = 1, main = NULL, ramp = NULL, bar1.col = NULL,
   bar2.col = NULL
```
#### Arguments

tree an hclust object, or structure that can be converted to hclust object, corresponding to a data set of size N.

flat.clustering

a vector of length N containing the labels for each of the N objects clustered.

<span id="page-9-0"></span>

# flatVShier 11

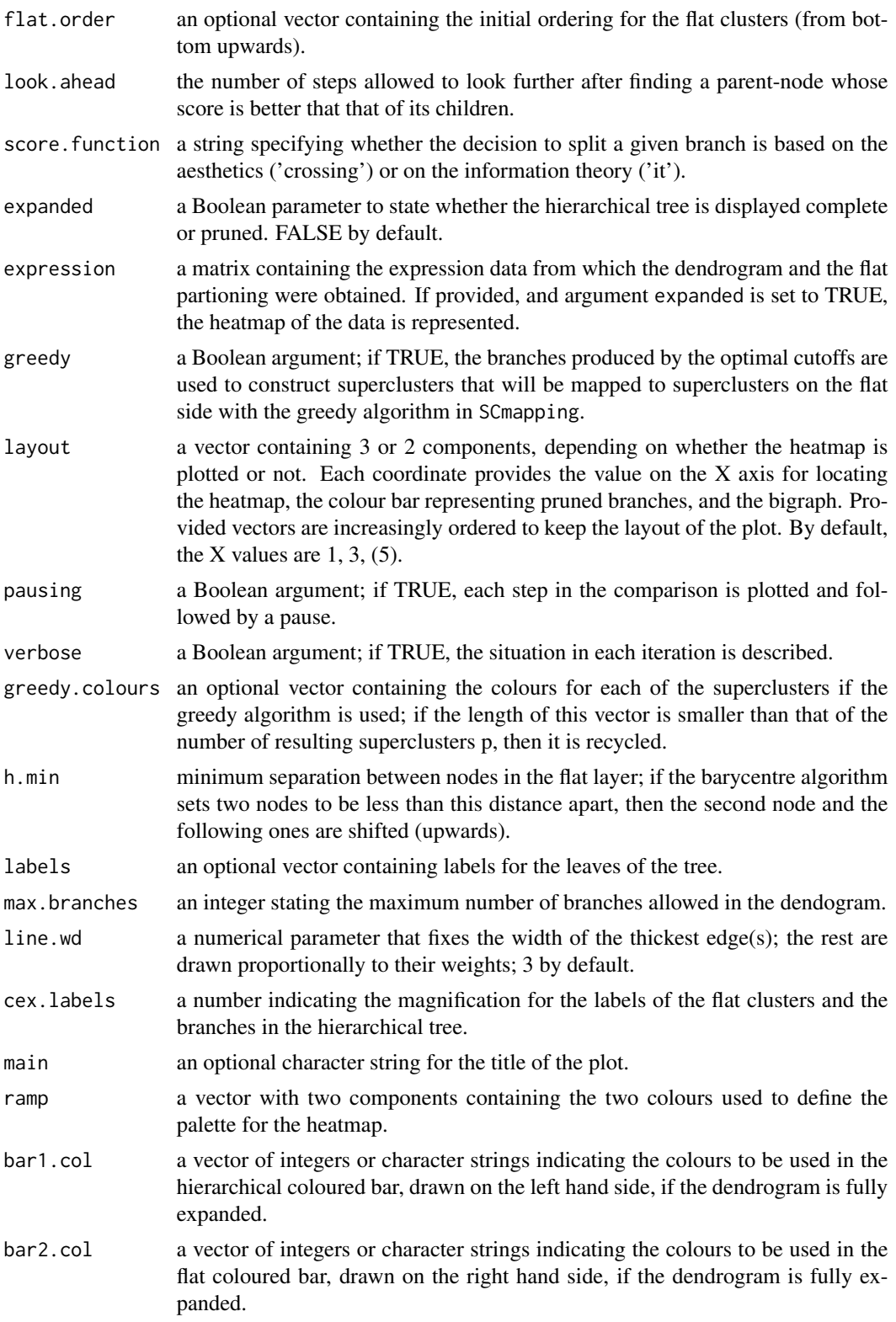

#### Details

The method cuts different branches of the tree at 'optimal' levels, which may be different at different branches, to find the best matches with the flat clustering. The method explores the tree depth-first, starting from the root. In each iteration the goal is to decide whether the branch under consideration (the parent node) is to be split. To that end, the user selects a scoring function based on the bigraph aesthetics ('crossing') or an alternative based on mutual information between the flat and hierarchical clusterings ('it'). The selected score is first computed for the parent-node. Next it is replaced by its children; the barycentre algorithm, with the swapping strategy, is used on the flat side of the bi- graph. Later, the children in the tree are swapped and the positions on the flat side are likewise updated. The best score obtained by any of these layouts in the children tree is compared to the score of the parent-tree, sp. If it is better, then the splitting is allowed and the tree is subsequently explored. Otherwise, the splitting is discarded, unless it is allowed to look ahead. In that case, the score for the tree with one of the children of the parent-node replaced by its own children is compared to sp; this is repeated until we get a better score for the children or until the maximum number of looking-ahead steps is reached. After the optimal cut-offs are found, it is possible to run a greedy algorithm to determine sets of clusters from each side which have a large overlap. These sets, referred to as superclusters, determine the mapping between the two clusterings.

#### Value

a list of components including:

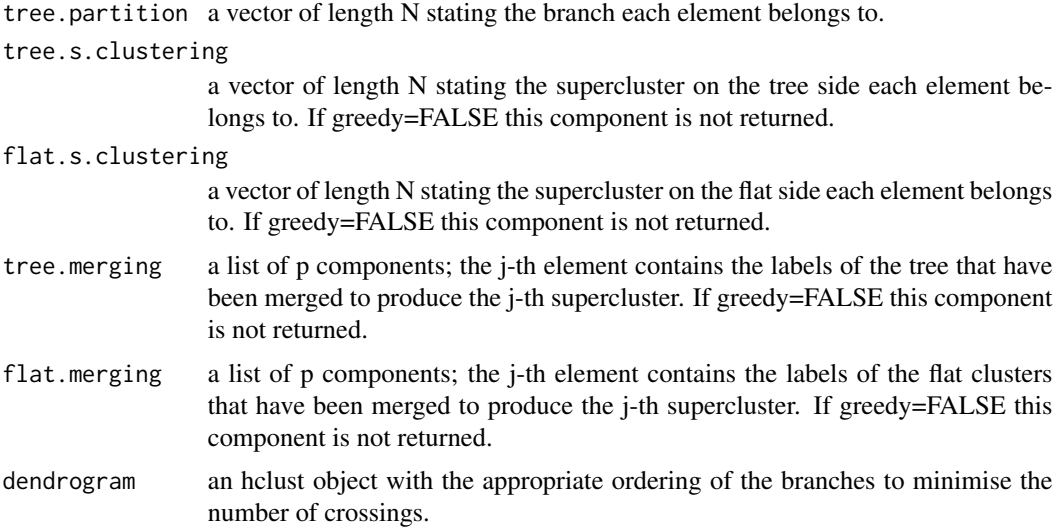

## Author(s)

Aurora Torrente <aurora@ebi.ac.uk> and Alvis Brazma <br/> <br/>
strazma@ebi.ac.uk>

#### References

Torrente, A. *et al.* (2005). A new algorithm for comparing and visualizing relationships between hierarchical and flat gene expression data clusterings. *Bioinformatics*, 21 (21), 3993-3999.

<span id="page-12-0"></span>insert and the contract of the contract of the contract of the contract of the contract of the contract of the contract of the contract of the contract of the contract of the contract of the contract of the contract of the

# See Also

flatVSflat, barycentre, score.crossing, score.it, SCmapping

#### Examples

```
# simulated data
set.seed(0)
dataset <- rbind(matrix(rnorm(20), 5, 4), sweep(matrix(rnorm(24), 6, 4),
    2, 1:4, "+"))
tree <- hclust(dist(dataset))
# two clusters
flat <- kmeans(dataset,2)$cluster
collapsed1 <- flatVShier(tree, flat, pausing = FALSE)
# four clusters
flat<-kmeans(dataset, 4)$cluster
collapsed2 <- flatVShier(tree, flat)
## expanded tree
# no heatmap
expanded1 <- flatVShier(tree, flat, pausing = FALSE, score.function = "it",
    expanded = TRUE, bar1.col = c("red", "blue", "cyan", "magenta"),
    bar2.col = c("gray", "yellow", "orange", "purple"))
# with heatmap
expanded2 <- flatVShier(tree, flat, pausing = FALSE, score.function = "it",
    expanded = TRUE, expression = dataset,
    bar1.col = c("red", "blue", "cyan", "magenta"),bar2.col = c("gray", "yellow", "orange", "purple"))
```
insert *Insert a set of values at a given position of a vector*

# Description

insert introduces a vector at a given position of another vector, displacing to the right all values from that position onwards.

#### Usage

```
insert(vect, position, value)
```
#### Arguments

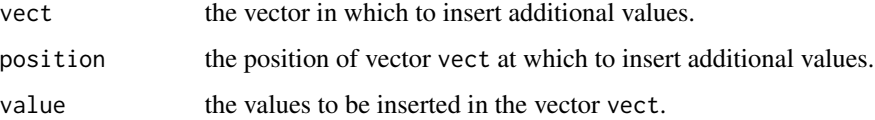

#### <span id="page-13-0"></span>Details

The value of position does not need to be a number smaller than or equal to the length of vect, as the missing values will be denoted as NA.

## Value

new. vector the vector resulting after inserting value at the position determined by position.

#### Author(s)

Aurora Torrente <aurora@ebi.ac.uk> and Alvis Brazma <br/>  $\epsilon$  />brazma@ebi.ac.uk>

#### Examples

```
# simulated data
v1 <- 1:10
v2 <- insert(v1, 4, 0)
v2 <- insert(v1, 1, rep(0, 5))
v2 <- insert(v1, 11, "A")
v2 <- insert(v1, 12, "A")
```
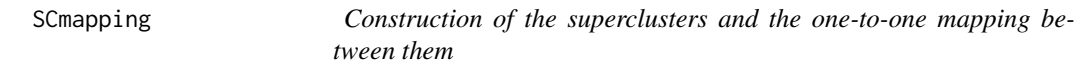

#### Description

SCmapping identifies groups of clusters from two flat partitionings that have the largest common intersections. These groups are found by following a greedy strategy: all edges incident to each cluster are removed except for the one(s) with highest weight; then the connected components in the resulting bi-graph define the correspondences of superclusters.

# Usage

```
SCmapping(clustering1, clustering2, plotting = TRUE, h.min = 0.1, line.wd = 3,
   point.sz = 3, offset = 0.1, evenly = TRUE, horiz = FALSE, max.iter = 24,
   node,col = NULL, edge,col = NULL, ...
```
# Arguments

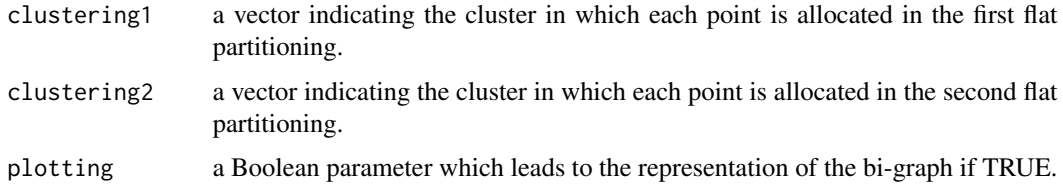

# SCmapping 15

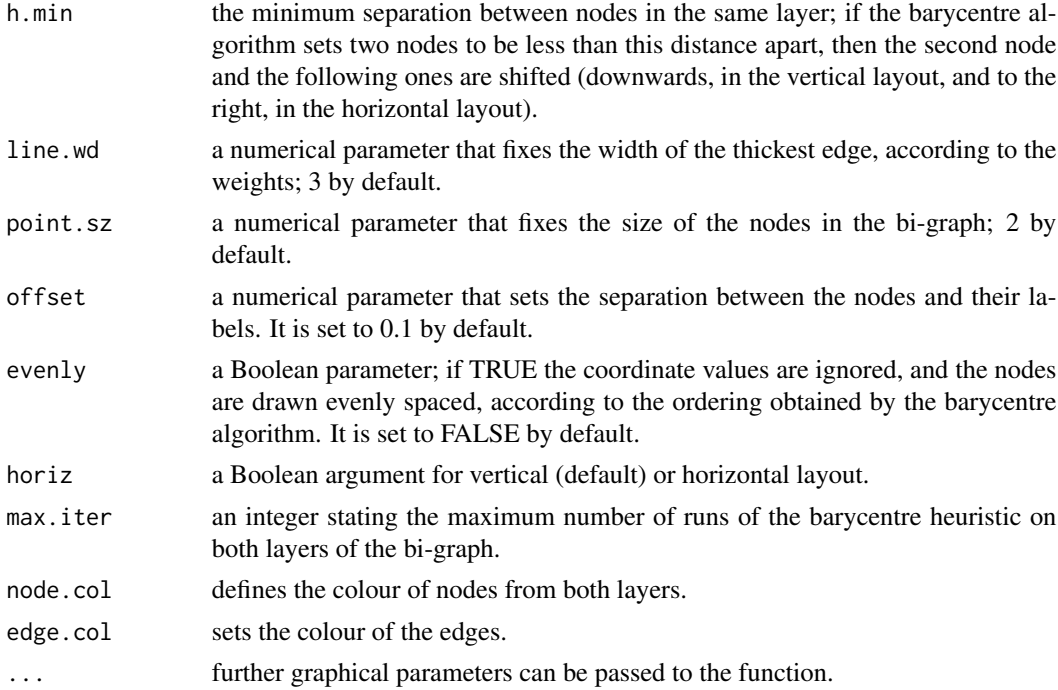

# Details

The one-to-one mapping between groups of clusters from two different flat partitionings is computed with the greedy algorithm: firstly, for each node the edge with the highest weight is taken, and secondly, the connected components in the edge-reduced bi-graph are found, so that each connected component corresponds to a pair of superclusters with a large overlap.

# Value

a list containing:

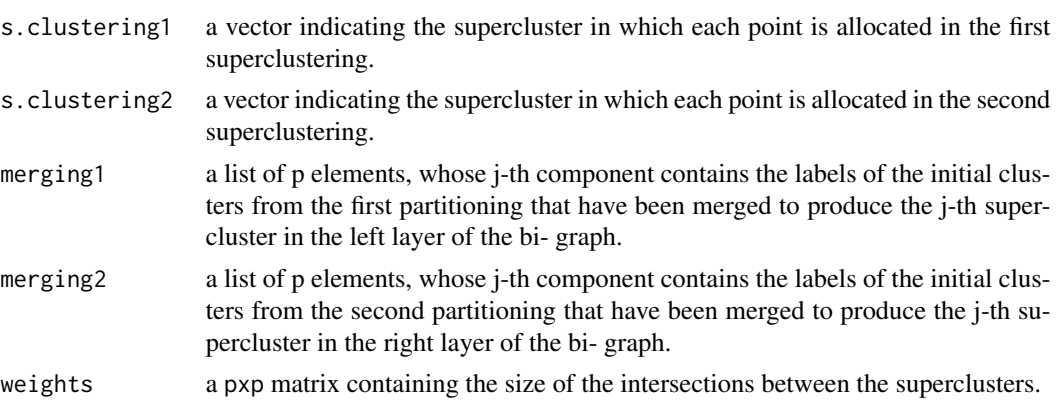

# Author(s)

Aurora Torrente <aurora@ebi.ac.uk> and Alvis Brazma <br/> <br/>brazma@ebi.ac.uk>

# <span id="page-15-0"></span>References

Torrente, A. *et al.* (2005). A new algorithm for comparing and visualizing relationships between hierarchical and flat gene expression data clusterings. *Bioinformatics*, 21 (21), 3993-3999.

#### See Also

barycentre, flatVSflat, flatVShier

#### Examples

```
### computation and visualisation of superclusters
    # simulated data
   clustering1 <- c(rep(1, 5), rep(2, 10), rep(3, 10))
   clustering2 <- c(rep(1, 6), rep(2, 6), rep(3, 4), rep(4, 9))
   mapping <- SCmapping(clustering1, clustering2, horiz = TRUE)
```
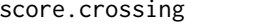

Computation of the aesthetics-based score of the parent and the chil*dren trees*

# Description

score.crossing computes the value of the scoring function based on the aesthetics of the bigraph formed when comparing a dendrogram and a flat clustering, for both the parent-tree and the children-tree; the children-tree consists of the same branches as the parent-tree, except for the parent node, that has been split and replaced by some of its descendants.

# Usage

score.crossing(weight.1, weight.2, N.cross)

# Arguments

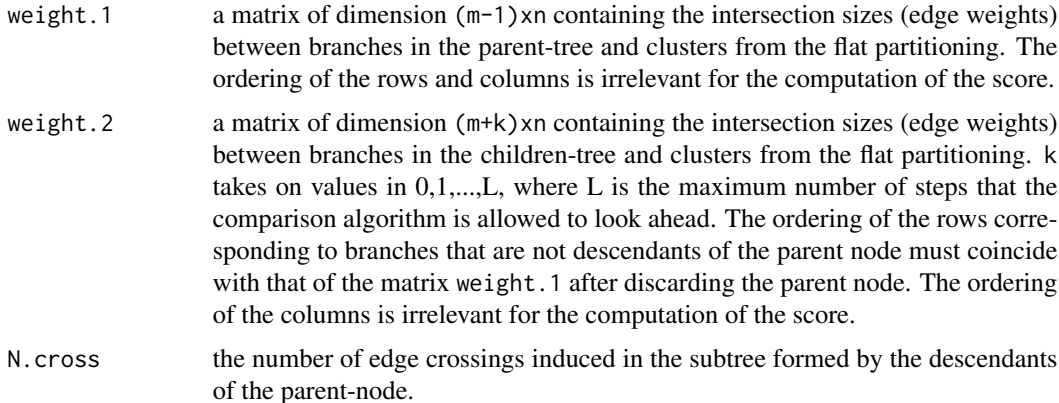

#### score.crossing 17

#### Details

The decision to split a given parent-node is based on achieving a better score for the children-tree than for the parent-tree. In the case of score.crossing, a better score is reflected by a larger value of the scoring function, which rewards few thicker edges, penalises many smaller edges, and accounts for the number of edge crossings in the resulting bigraph. The descendants of the parentnode considered in the children-tree are its two children if no look-ahead is carried out; otherwise, the descendants will reach subsequent generations and their number will increase by one at each look-ahead step.

#### Value

a list containing the following components:

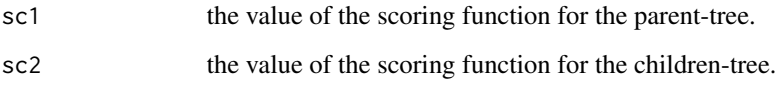

#### Author(s)

Aurora Torrente <aurora@ebi.ac.uk> and Alvis Brazma <br />
strazma@ebi.ac.uk>

#### References

Torrente, A. *et al.* (2005). A new algorithm for comparing and visualizing relationships between hierarchical and flat gene expression data clusterings. *Bioinformatics*, 21 (21), 3993-3999.

#### See Also

score.it, dyn.cross, flatVShier

#### Examples

```
### simulated data
parent.clustering <- c(rep("B1", 5), rep("B2", 10), rep("B3", 10))
# replace the branch 'B2' by its children 'B4' and 'B5'
children.clustering <- c(rep("B1", 5), rep("B4", 3), rep("B5", 7),
    rep("B3", 10))
flat.clustering \leq c (rep(1, 6), rep(2, 6), rep(3, 4), rep(4, 9))
# the ordering of flat clusters is '1','2','3' and '4'.
parent.weights <- table(parent.clustering, flat.clustering)
children.weights <- table(children.clustering, flat.clustering)
descendant.cross <- dyn.cross(children.weights[c('B4', 'B5'), ])
score.crossing(parent.weights, children.weights, descendant.cross)
## better score for the parent.tree
```
<span id="page-17-0"></span>score.it *Computation of the information theoretic-based score of the parent and the children trees*

#### Description

score.it computes the value of the scoring function based on information theory and the mutual information shared by a dendrogram and the flat clustering which is compared to, for both the parent-tree and the children-tree; the children-tree consists of the same branches as the parent-tree, except for the parent node, that has been split and replaced by some of its descendants.

#### Usage

score.it(weight.1, weight.2)

#### Arguments

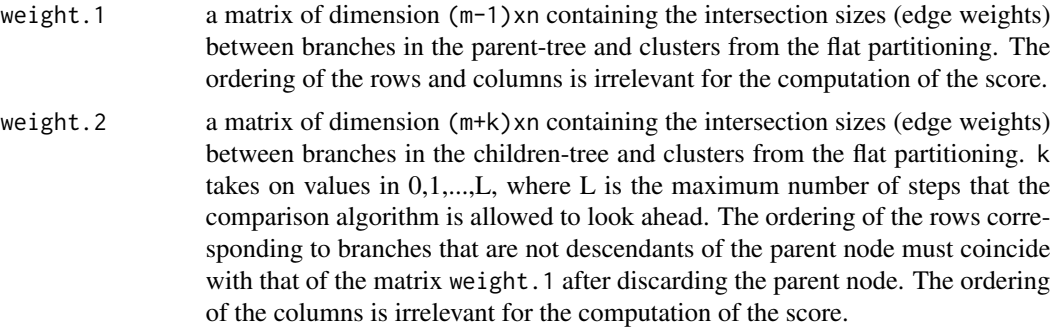

# Details

The decision to split a given parent-node is based on achieving a better score for the children-tree than for the parent-tree. In the case of score.it, a better score is reflected by a smaller value of the scoring function, which is related to the average length of the messages that encode the information about one clustering contained in the other. The descendants of the parent-node considered in the children-tree are its two children if no look-ahead is carried out; otherwise, the descendants will reach subsequent generations and their number will increase by one at each look-ahead step.

#### Value

a list containing the following components:

- sc1 the value of the scoring function for the parent-tree.
- sc2 the value of the scoring function for the children-tree.

#### Author(s)

Aurora Torrente <aurora@ebi.ac.uk> and Alvis Brazma <br/>brazma@ebi.ac.uk>

#### score.it and the second second second second second second second second second second second second second second second second second second second second second second second second second second second second second se

# References

Torrente, A. *et al.* (2005). A new algorithm for comparing and visualising relationships between hierarchical and flat gene expression data clusterings. *Bioinformatics*, 21 (21), 3993-3999.

# See Also

score.crossing, flatVShier

# Examples

```
### simulated data
parent.clustering <- c(rep(1, 5), rep(2, 10), rep(3, 10))
# replace the branch '2' by children '4' and '5'
children.clustering<-c(rep(1,5),rep(4,3),rep(5,7),rep(3,10))
flat.clustering \leq c(rep(1, 6), rep(2, 6), rep(3, 4), rep(4, 9))
score.it(table(parent.clustering, flat.clustering),
    table(children.clustering, flat.clustering))
## better score for the parent.tree
```
# <span id="page-19-0"></span>Index

∗ branch split insert, [13](#page-12-0) score.crossing, [16](#page-15-0) score.it, [18](#page-17-0) ∗ clustering comparison drawTreeGraph, [3](#page-2-0) flatVSflat, [7](#page-6-0) flatVShier, [10](#page-9-0) SCmapping, [14](#page-13-0) ∗ edge crossing barycentre, [2](#page-1-0) dyn.cross, [6](#page-5-0) barycentre, [2](#page-1-0) drawTreeGraph, [3](#page-2-0) dyn.cross, [6](#page-5-0) flatVSflat, [7](#page-6-0) flatVShier, [10](#page-9-0) insert, [13](#page-12-0)

SCmapping, [14](#page-13-0) score.crossing, [16](#page-15-0)

score.it, [18](#page-17-0)